## **Expresso Livre Comunidade - Melhoria #835**

# **Modificar ordem de inclusão dos filtros Sieve**

29/01/2021 17:58 h - Mauricio Luiz Viani

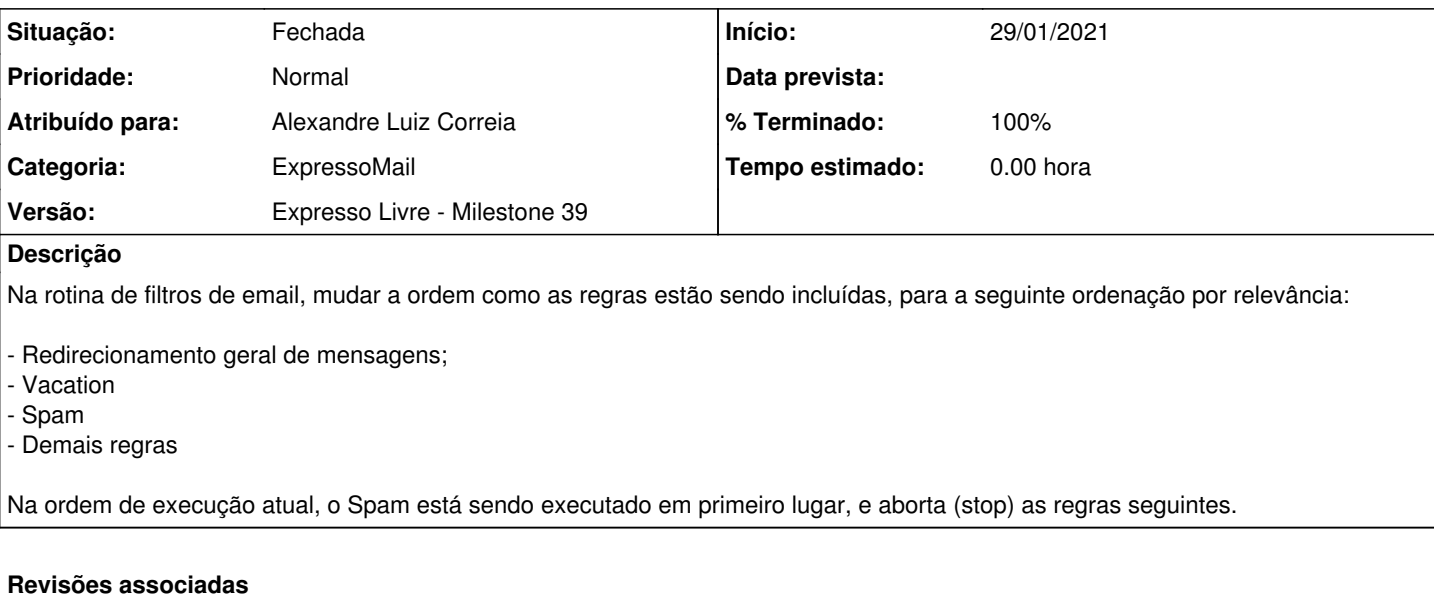

#### **Revisão 485791a3d34baa2a683a08da0f2e505be25419bc - 29/01/2021 18:01 h - Alexandre Luiz Correia**

Issue #835 - Mudando a ordem do include para a filtragem dos spams.

#### **Revisão 485791a3 - 29/01/2021 18:01 h - Alexandre Luiz Correia**

Issue #835 - Mudando a ordem do include para a filtragem dos spams.

#### **Histórico**

### **#1 - 29/01/2021 18:01 h - Alexandre Luiz Correia**

*- % Terminado alterado de 0 para 80*

*- Situação alterado de Nova para Resolvida*

#### **#2 - 15/02/2021 17:21 h - Mauricio Luiz Viani**

*- % Terminado alterado de 80 para 100*

*- Situação alterado de Resolvida para Fechada*